$TT = T = 1$ 

## **DAFTAR ISI**

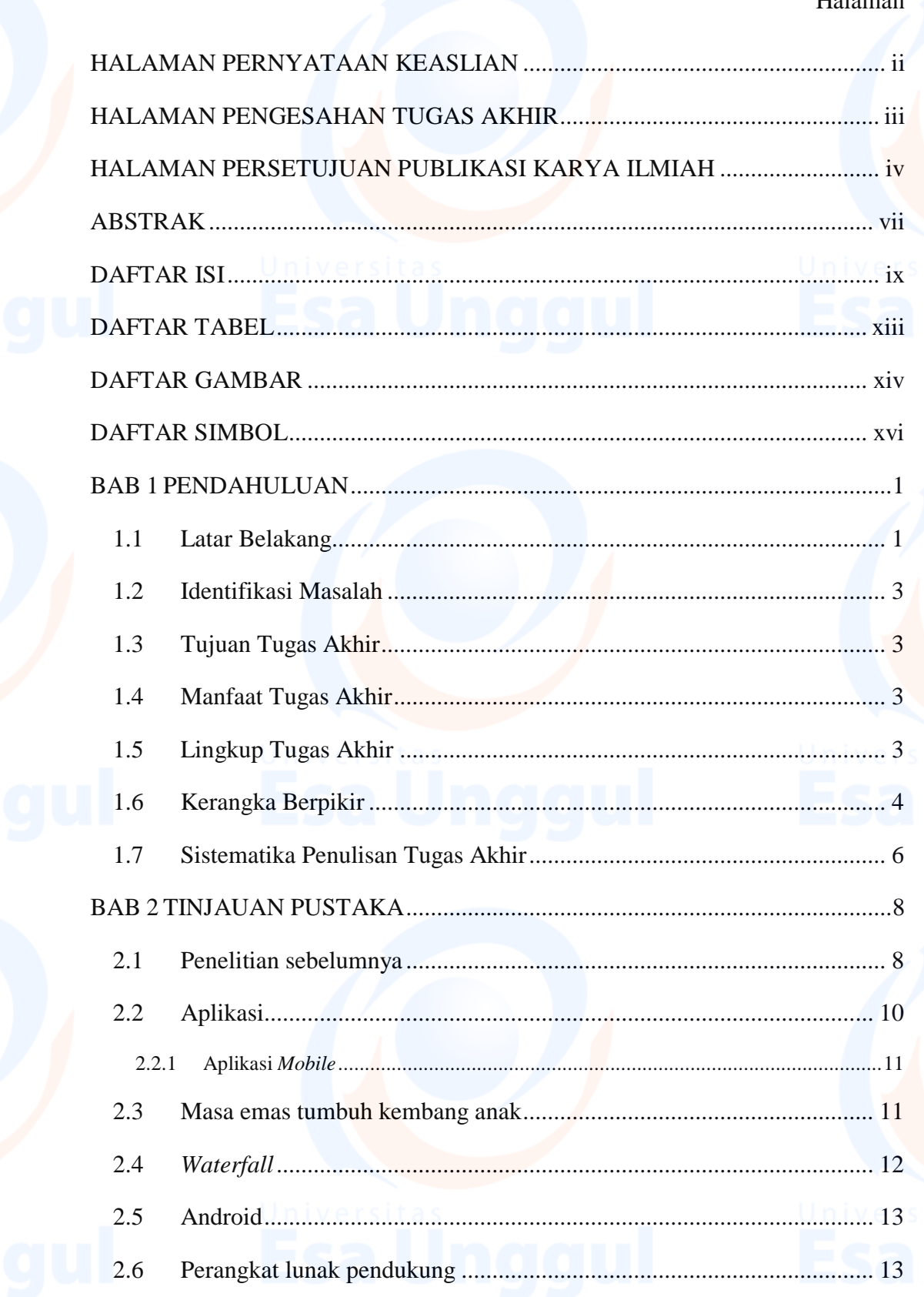

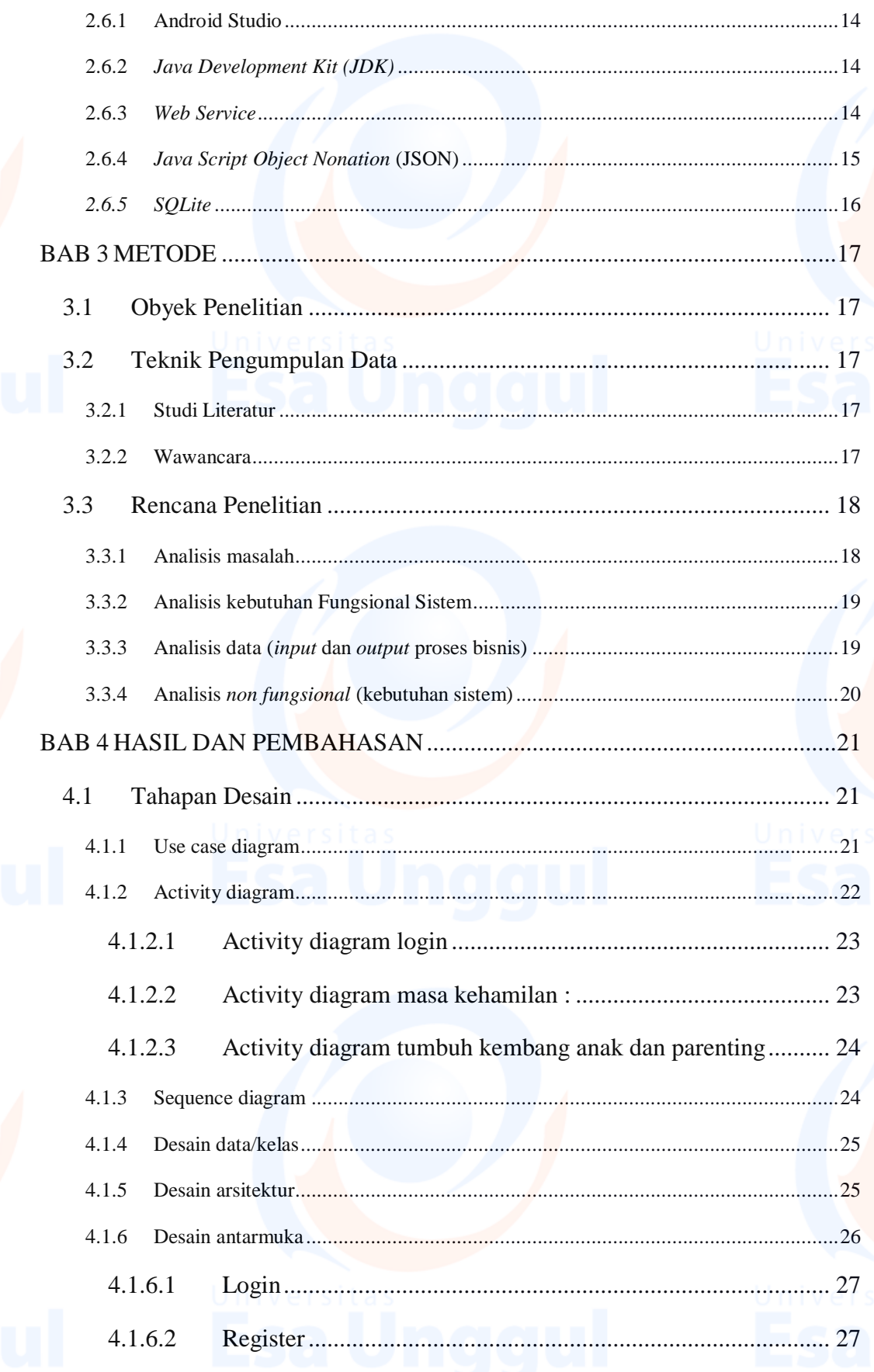

 $\mathbf{\overline{X}}$ 

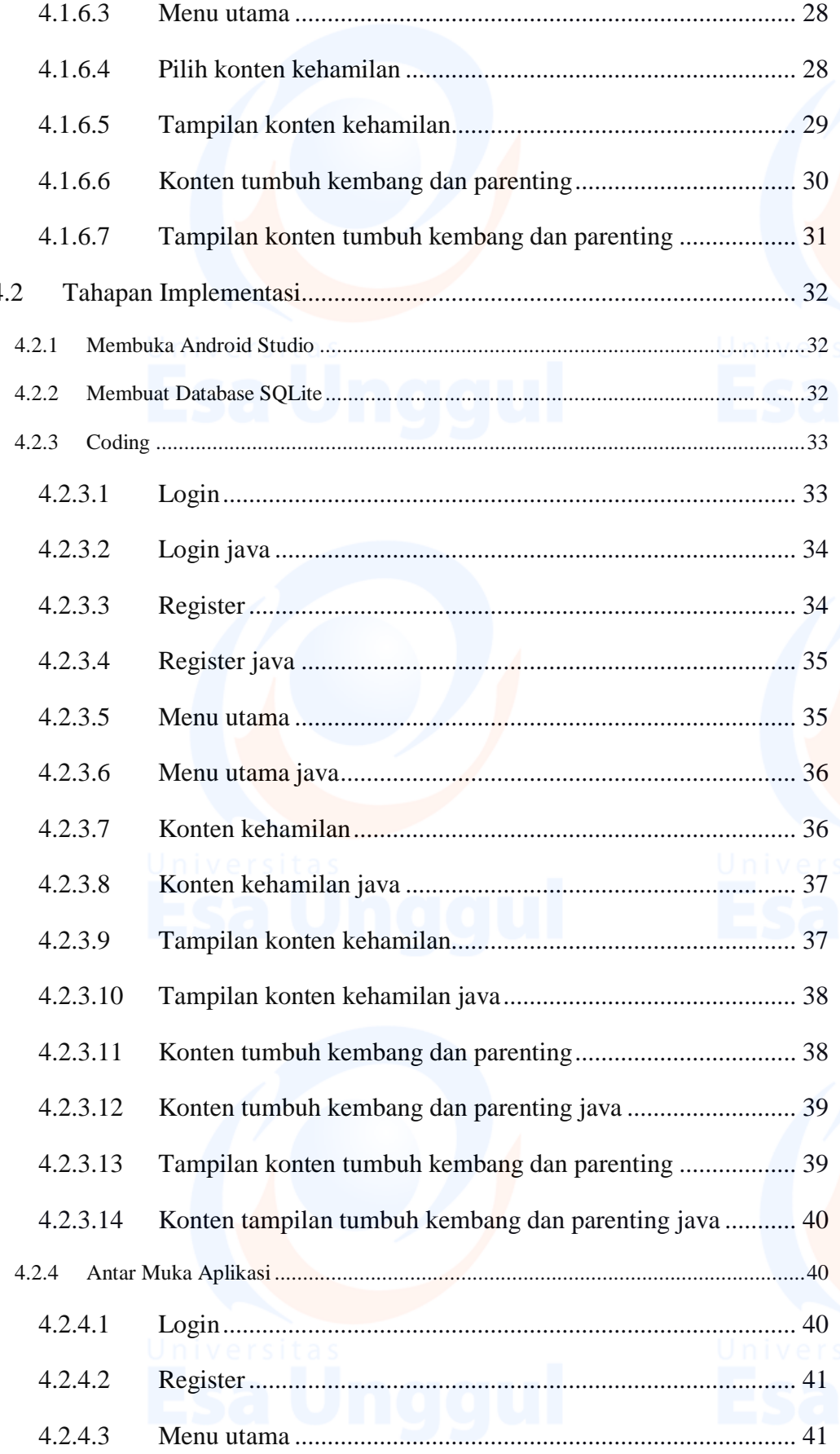

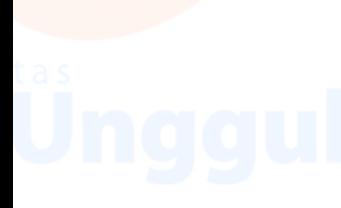

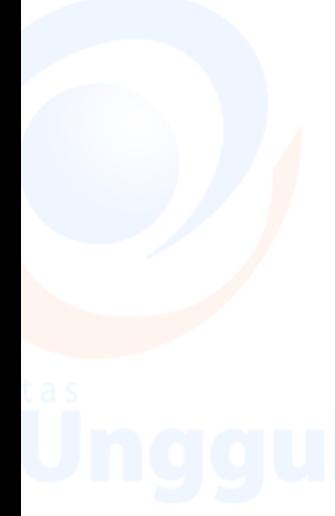

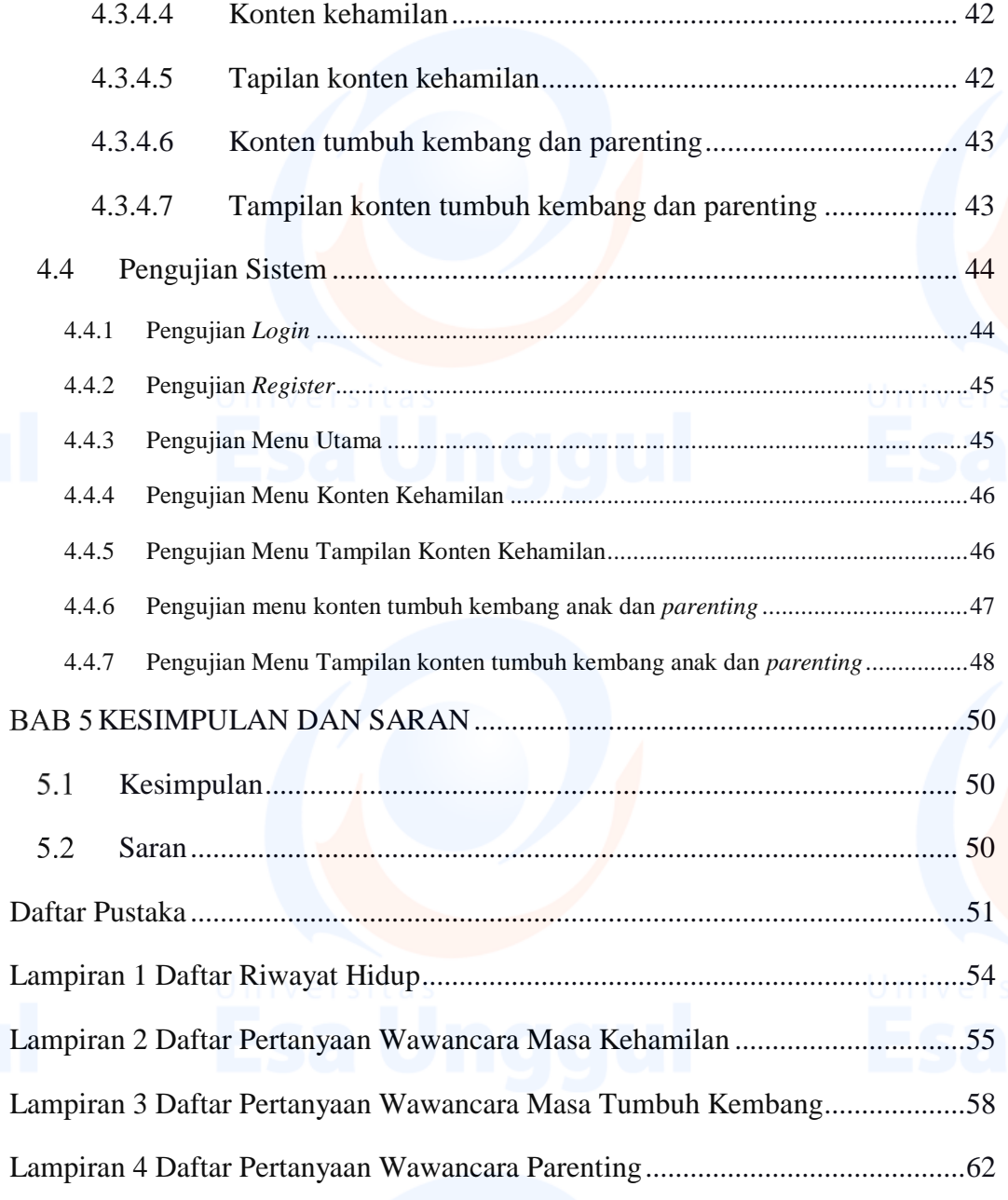

xii

# **DAFTAR TABEL**

## Halaman

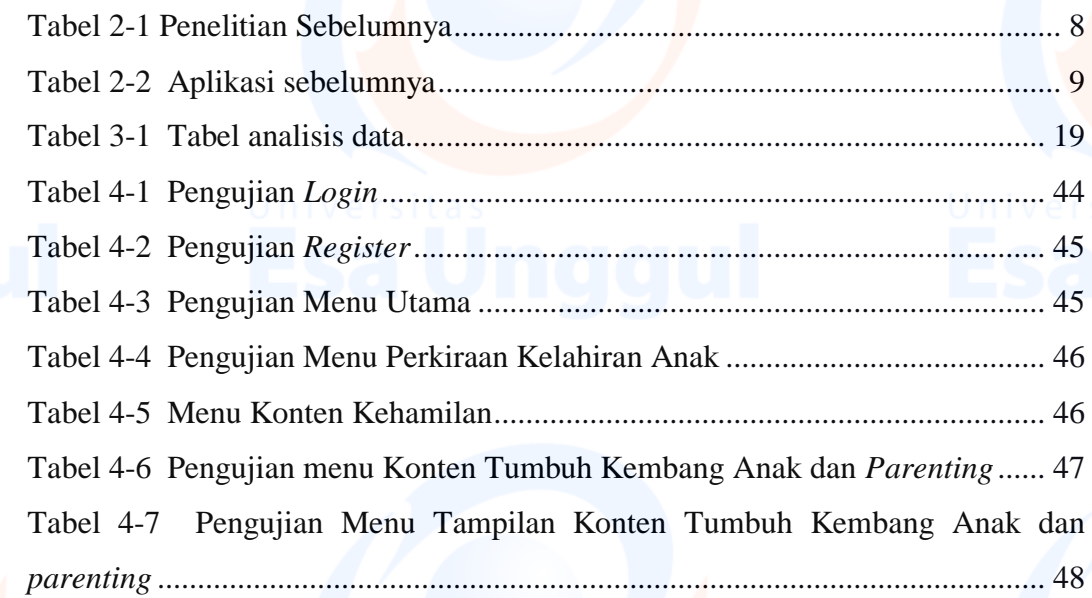

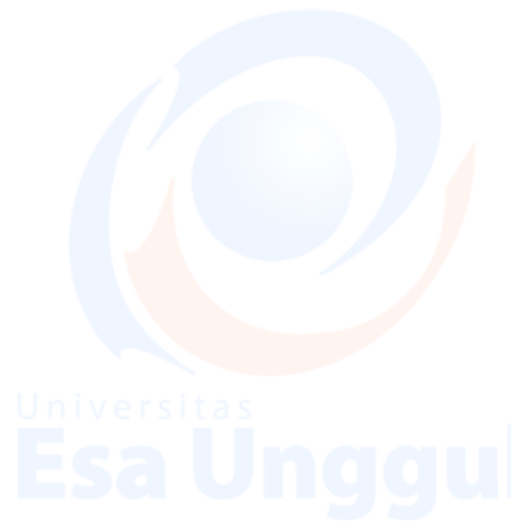

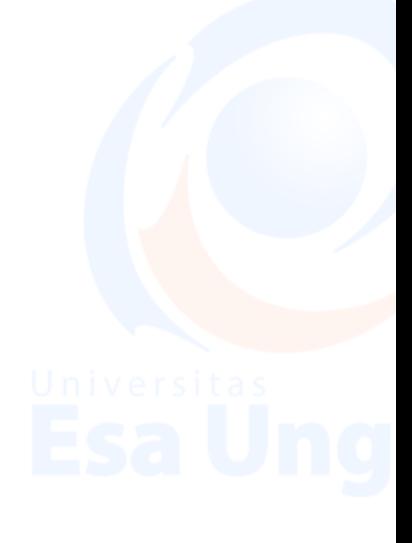

xiii

## **DAFTAR GAMBAR**

## Halaman

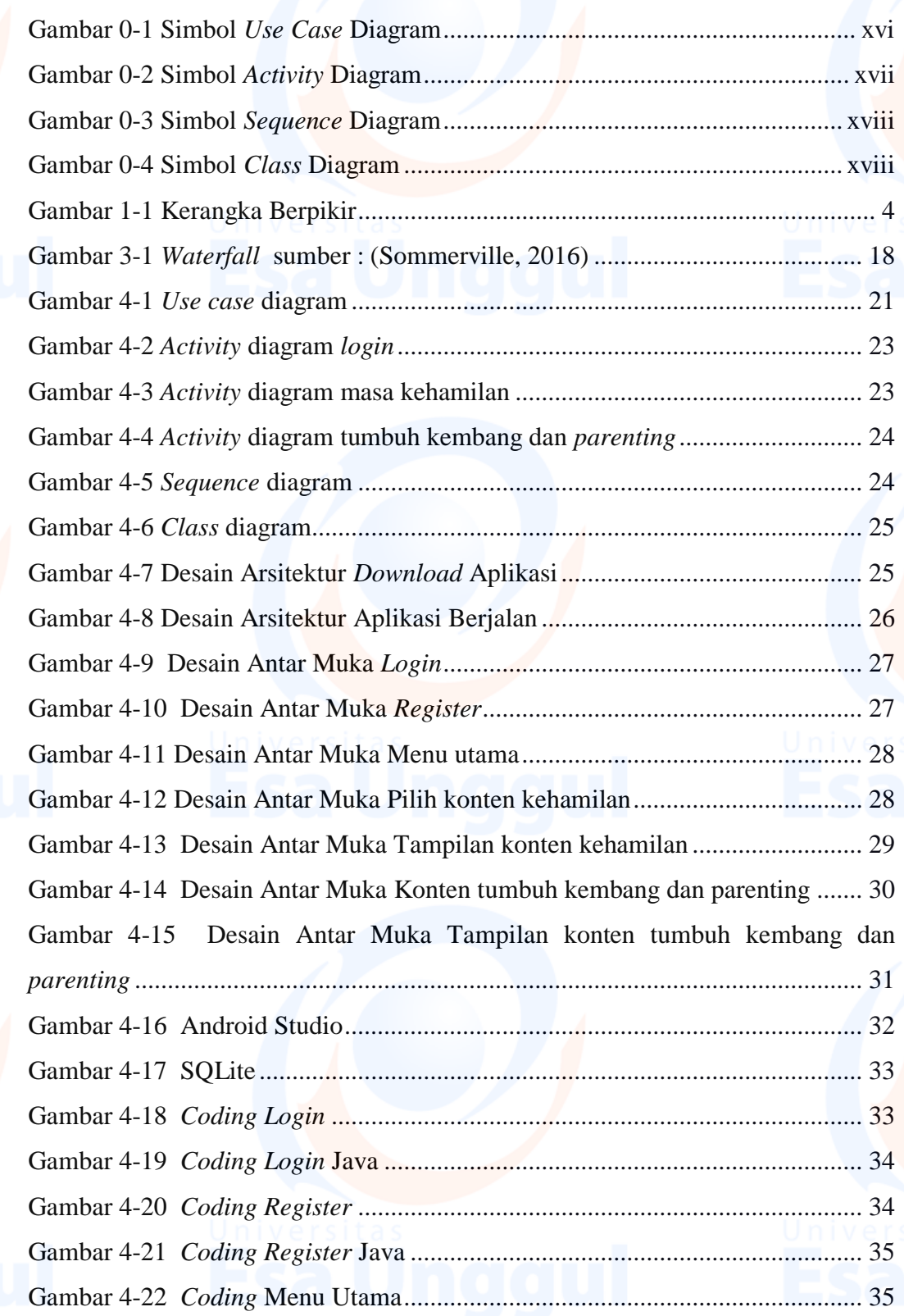

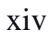

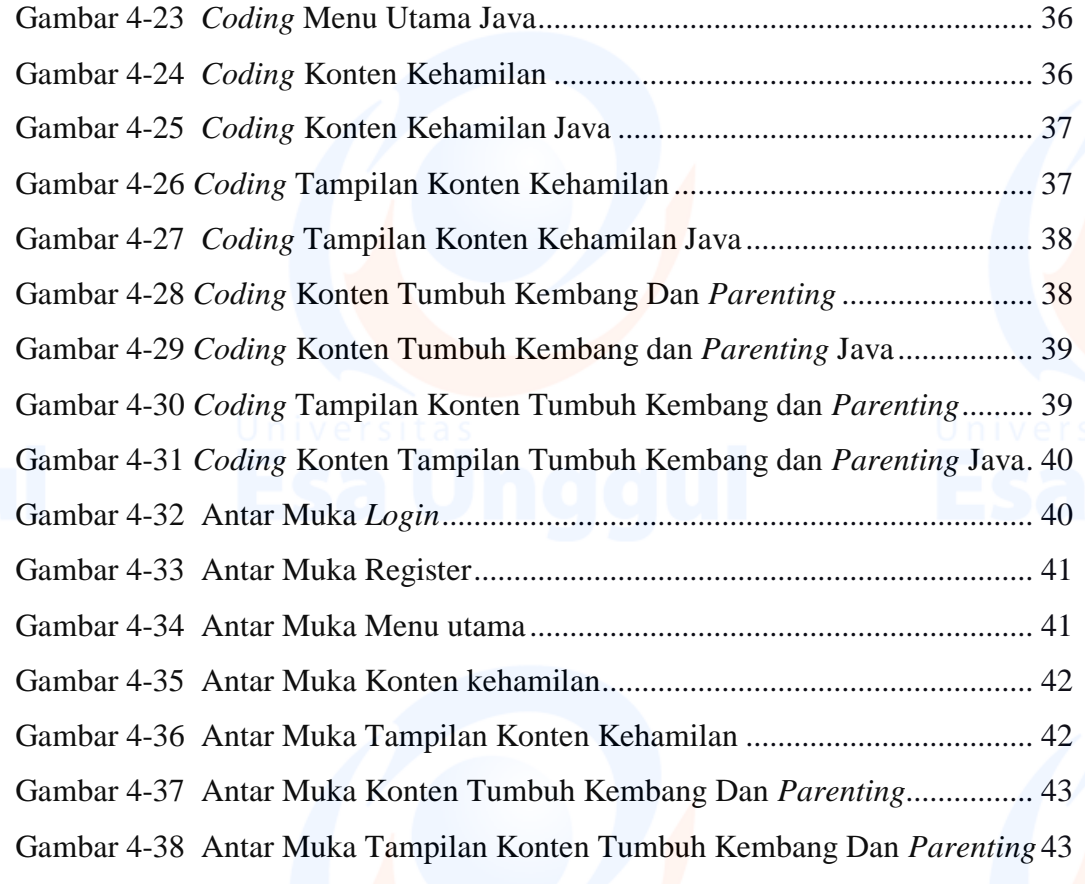

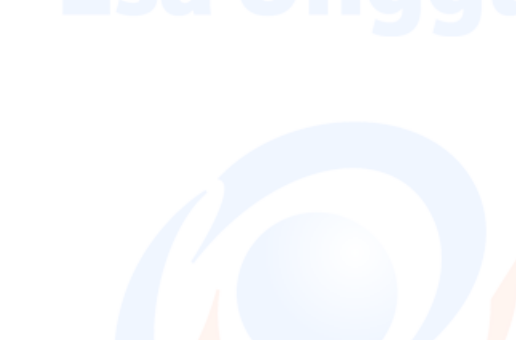

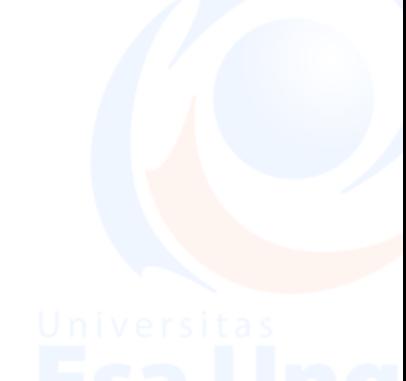

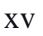

## **DAFTAR SIMBOL**

1. *Use Case* Diagram

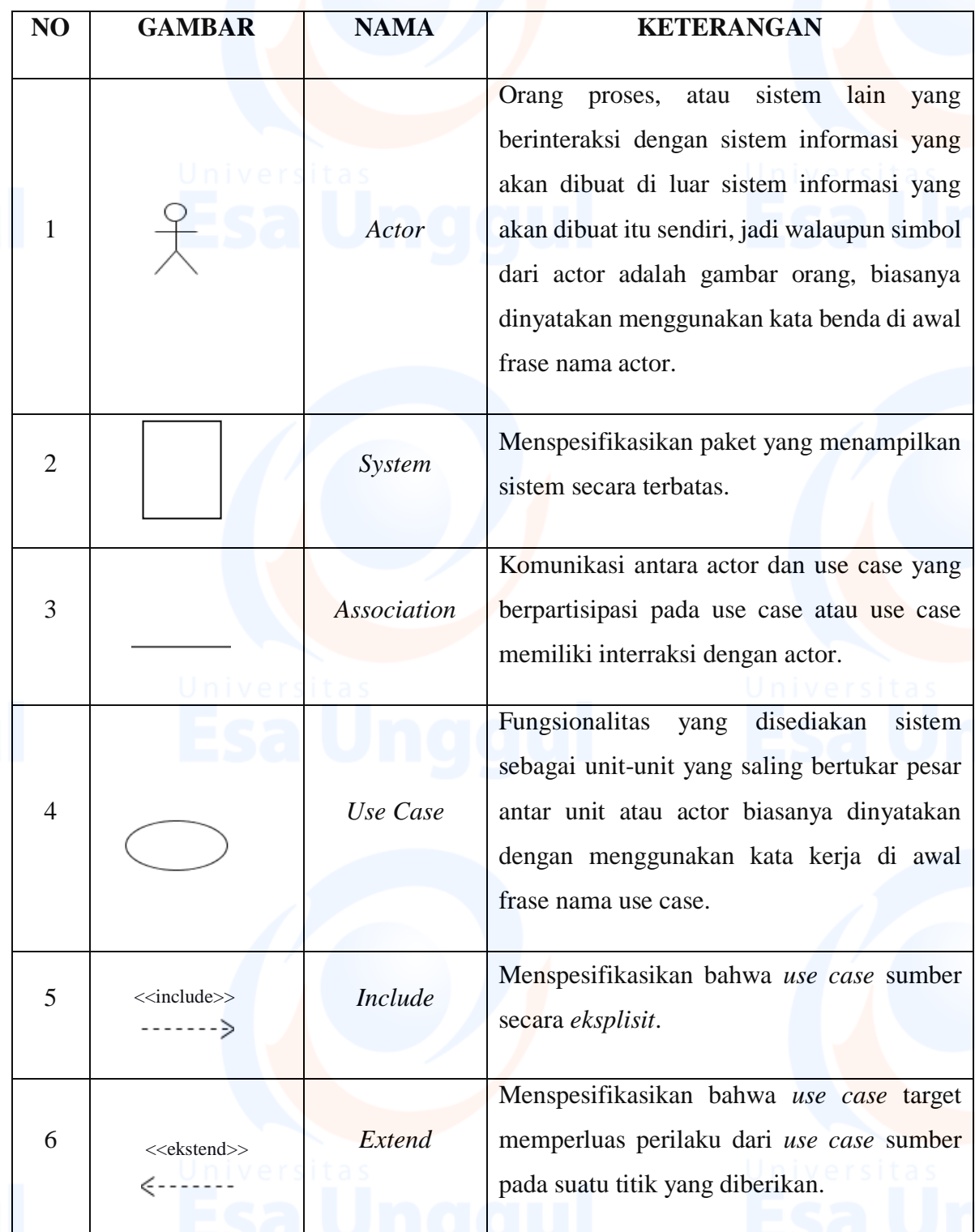

Gambar 0-1 Simbol *Use Case* Diagram

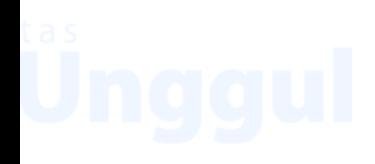

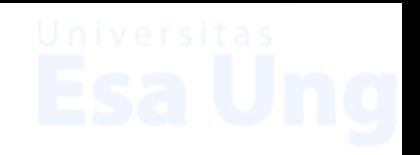

2. *Activity* Diagram

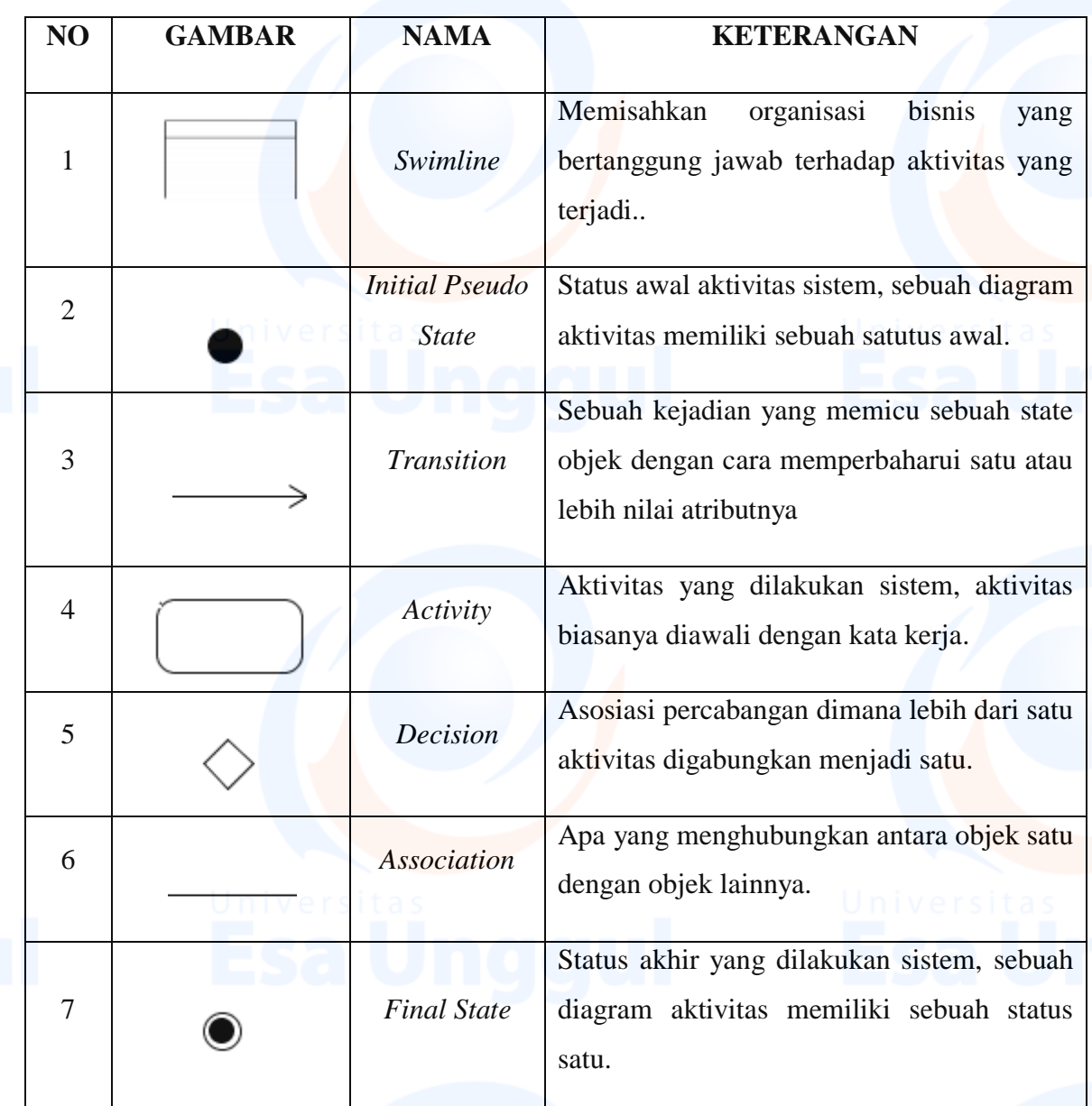

Gambar 0-2 Simbol *Activity* Diagram

xvii

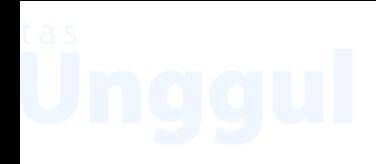

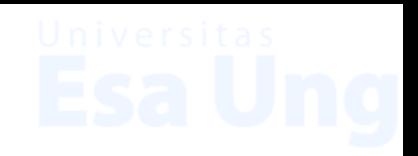

3. *Sequence* Diagram

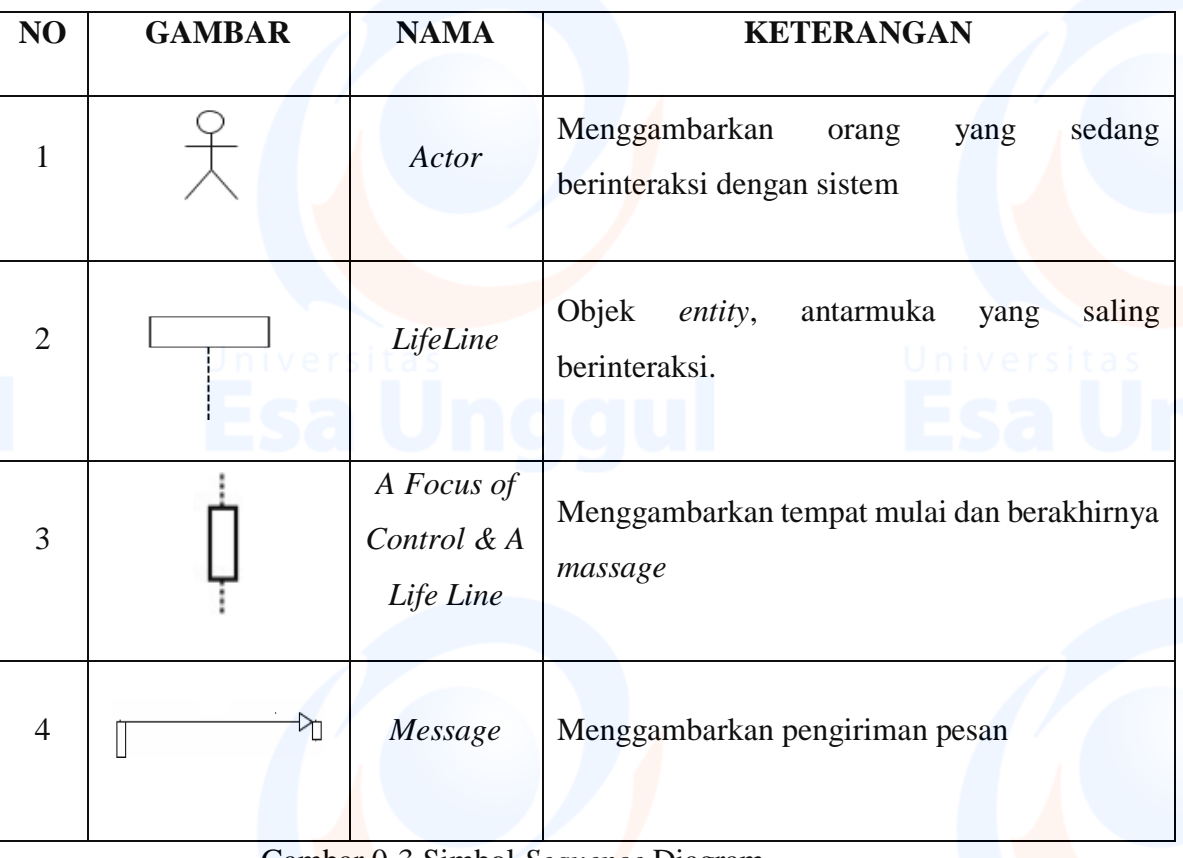

Gambar 0-3 Simbol *Sequence* Diagram

- 
- 4. *Class* Diagram

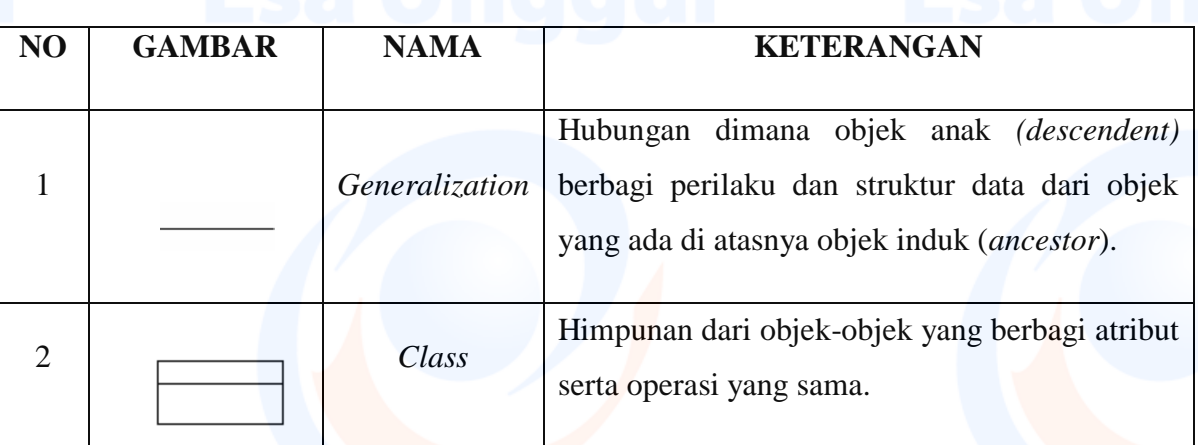

## Gambar 0-4 Simbol *Class* Diagram

xviii